#### **Java Acceleration Compilers**

# **Java Software Platform**

Java VM is a popular embedded S/W platform

- Why VM in embedded systems?
	- **Links of the Company** Diverse H/W platforms (CPU, OS, display…)
	- Provide consistent runtime environment

#### • Why Java?

- **Links of the Company** – Security issues
	- Hard to kill the whole system with malicious Java code
- **Links of the Company**  Easy to develop S/W contents
	- Mature API
	- Robust language features: garbage collection, exception handling

## **Java Performance**

- One critical problem: performance
	- and the state of the – Due to its "write once, run everywhere" portability
	- –- Compiled into bytecode, not native machine code
	- –– Software layer (JVM) to interpret bytecode is really slow
- Solution: Java acceleration
	- S/W solution: translation into machine code
		- Just-in-Time compilation (JITC)
		- Ahead-of-Time compilation (AOTC)
		- Client-AOTC (c-AOTC), install-time compilation (ITC)
	- H/W solution: direct hardware execution of bytecode
		- ARM Jazelle, Nazomi JSTAR, …

# **S/W Solution: Translation**

- Translate bytecode method into native method
	- **Law Contract Contract**  JITC: on-line, just before it is executed
		- Translated methods are cached for later use
		- Hotspot, J9, Jikes RVM, …
	- **Holland**  AOTC: off-line, even before the programs starts
		- Dynamically loaded methods should be interpreted
		- WIPI, Jbuild, …
- Allow Java programs run as native executables

## **A Translation Example**

Java source codeTranslated RISC (SPARC) code

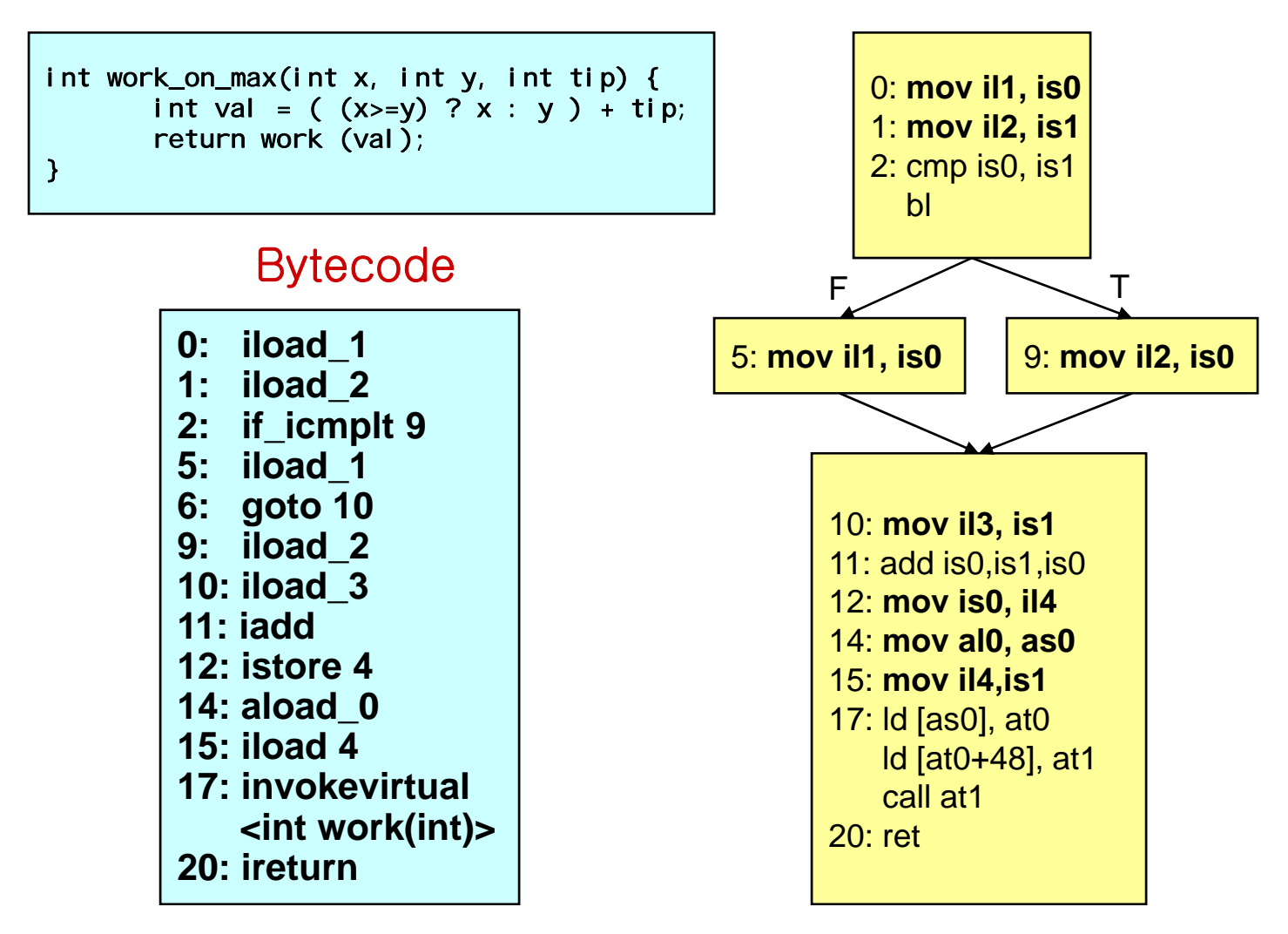

### **JVM and SPARC Calling Convention**

- JVM is a stack machine where an activation record is pushed/popped when a method is invoked/returned
	- **Links of the Company** Activation record has local variables and operand stack
	- Parameters become local variables of callee method
	- and the state of the – Return value is pushed on top of caller's operand stack

# **An Example Object Model**

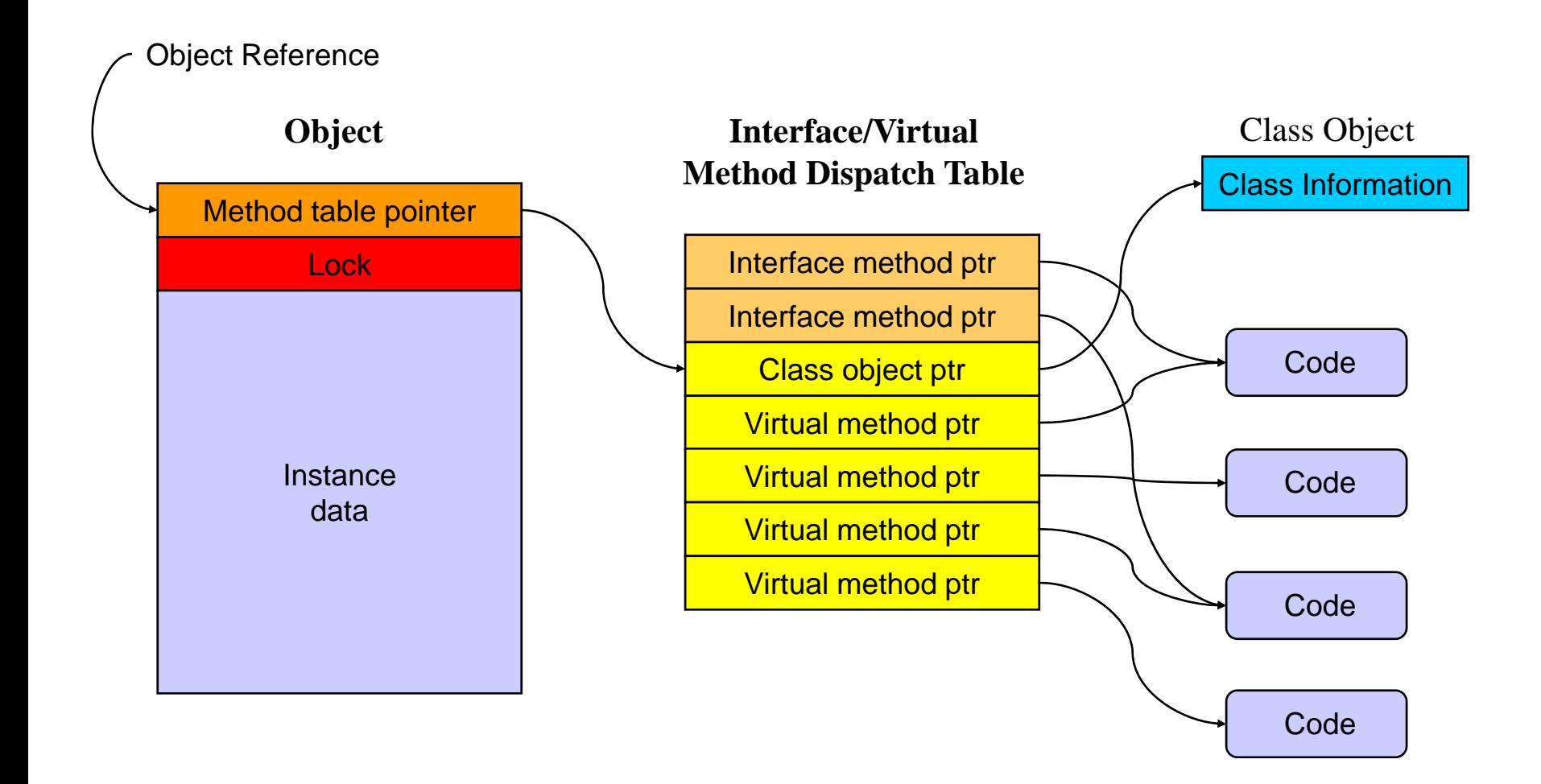

# **Issues in Translation: Optimization**

- Naïve translation is not enough
	- **Links of the Company** – Likely to generate inefficient, low-performance code
		- Mapping variables/stack locations to memory generates slow code
		- Naïve register allocation makes too many copies for pushes & pops
		- Null check for each reference? Bound check for each array access?
		- Method call overheads?
- Solution: code optimization
	- **Links of the Company** – Quality of optimizations
	- and the state of the – Optimization overhead

## **An Optimization Example**

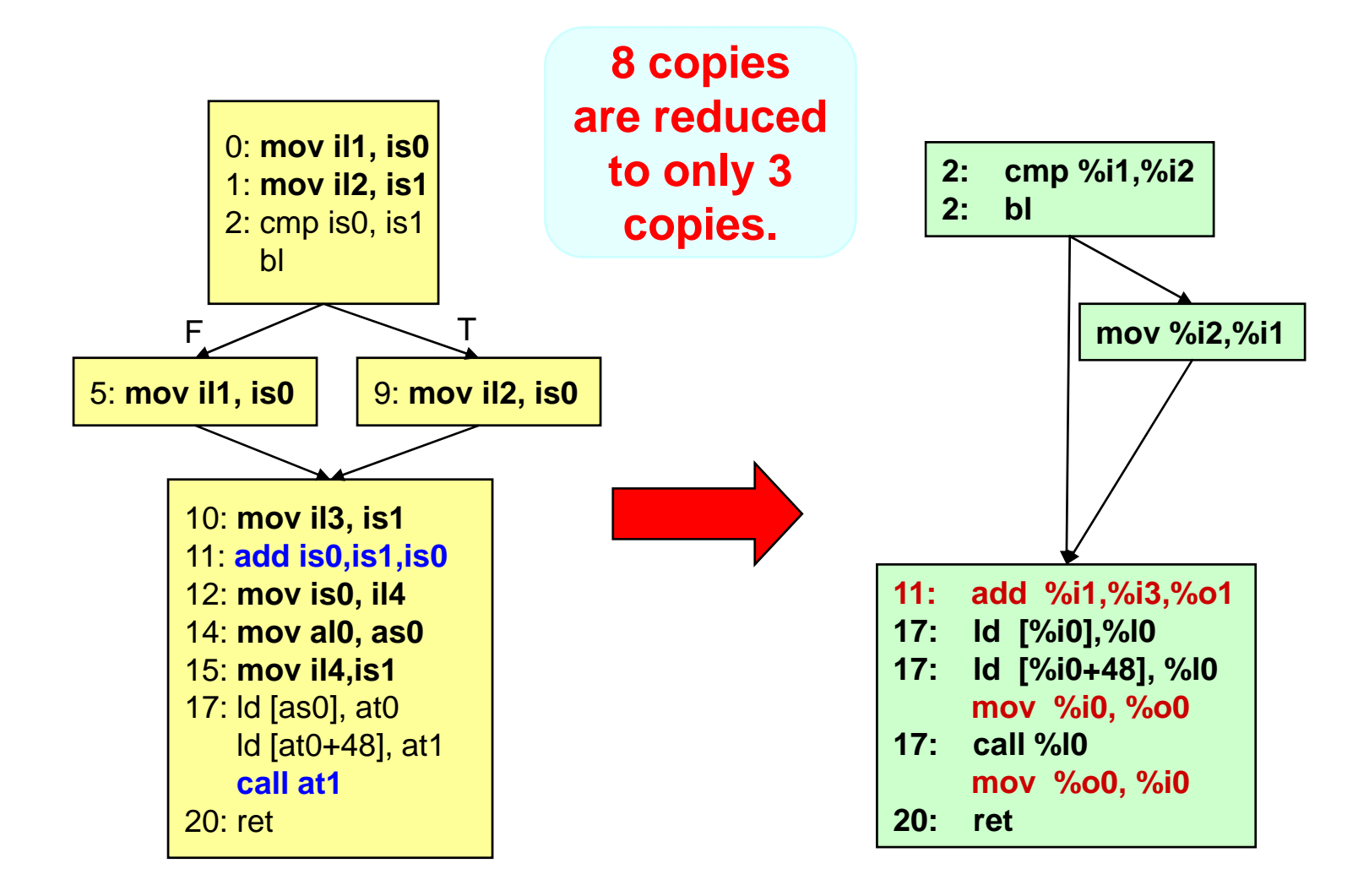

# **Optimizations in JITC & AOTC**

• AOTC

+ No runtime translation/optimization overhead + Full, off-line optimizations

- JITC
	- + Optimizations can exploit runtime information
		- e.g, Inlining of hot spot methods
	- + Transparent

# **Bytecode-to-C AOTC**

- Translate bytecode to C code, which is then compiled by gcc optimizing compiler
	- and the state of the Simpler to implement, better portability
	- –– Resort to gcc for code optimization
- AOTC performs Java-specific optimizations
	- – To cope with the quality of bytecode-to-native code
		- check eliminations, OO optimziations, …
- Integration of VM components (GC, EH, ..)

### **Structure of the AOTC**

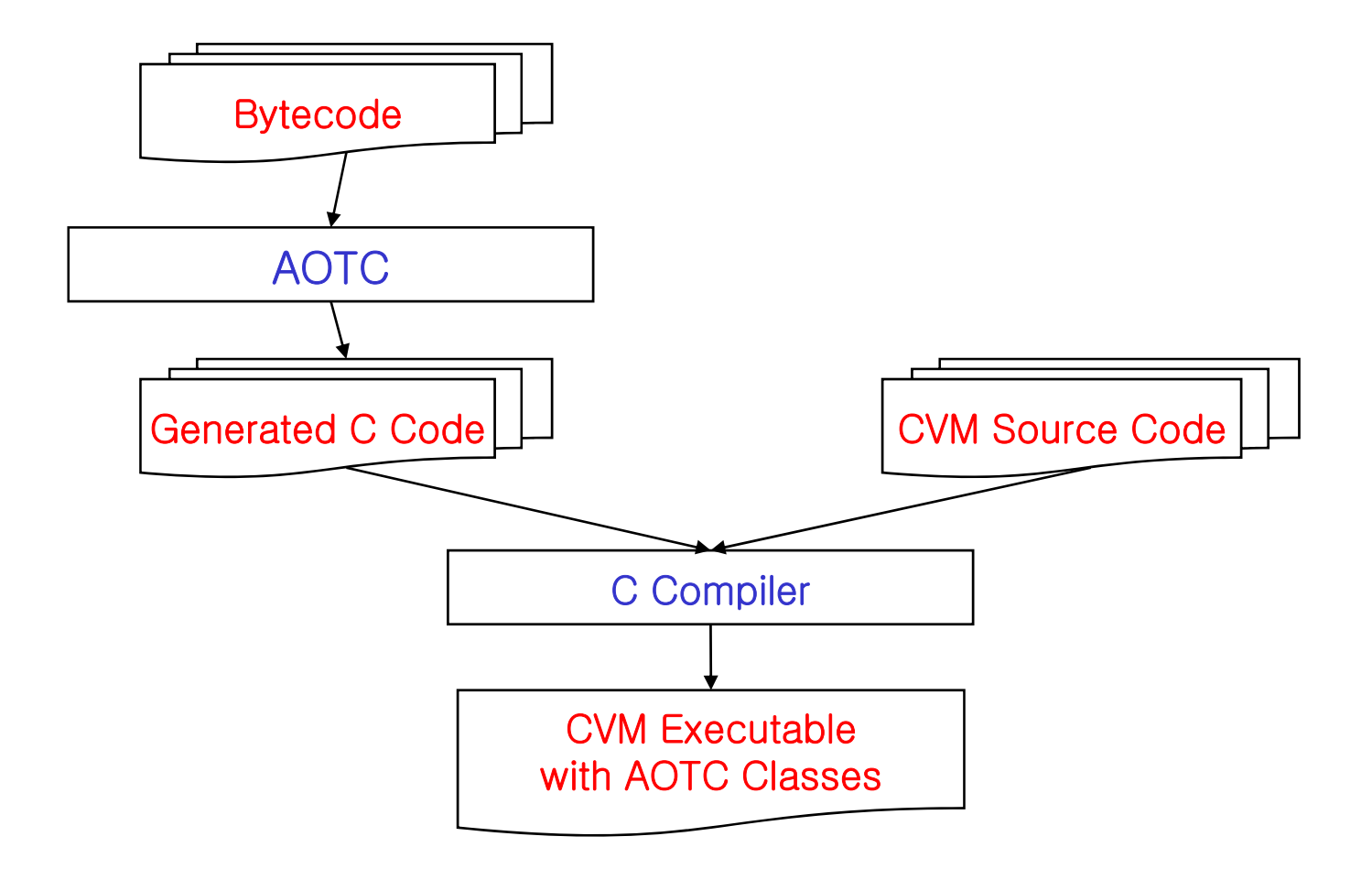

# **An AOTC Example**

#### Java source

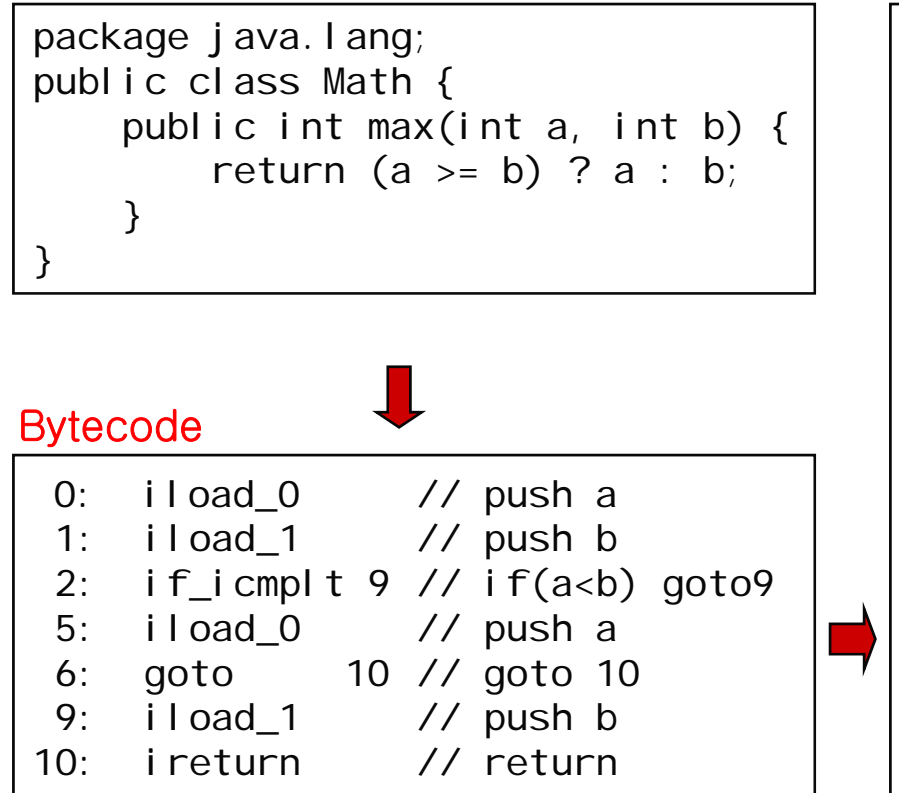

s0\_int, s1\_int: stack entries

l0\_int, l1\_int: Java local variables

#### Generated C file

```
int Java_java_lang_Math_max__II
    (CVMExecEnv *ee, int l0_int,
    int 11 int)
{
  int s0_int;
  int s1_int;
  s0 int = 10 int; // 0:
  s1_int = 11_int; // 1:
  if (S0_{i}nt < S1_{i}nt) { // 2:
     goto L9;
   }
  s0 int = 10 int; \frac{1}{5}:
  goto L10; // 6:
L9:s0 int = 11 int; \frac{1}{2} // 9:
L10:return s0_int; // 10:
}
```
## **JITC**

- Many JITCs employ adaptive compilation
	- **Links of the Company** A method is first executed by the interpreter
	- and the state of the  $-$  If the method is determined to be a hot spot, it is JITCed
	- and the state of the We will discuss hot spot detection on 6/4
- Many optimizations are done by the JITC
	- –– Register allocation
	- – Method inlining
		- Method call overhead is very high in JVM
	- – $-$  Traditional optimizations, …

# **Another S/W Solution: client-AOTC**

- AOTC at the client for downloaded applications – Using JITC
	- **However the Common** – Translate bytecode into machine code at a client device and save it in a permanent storage there
	- When the saved machine code is needed later during execution, it is loaded directly and run
	- cf. server-AOTC where AOTC occurs at the server

## **JITC-based Client-AOTC**

- Translate using the JITC module at idle time
- We can save the JITC overhead when the machine code is loaded for execution
- Relocation is a major issue due to addresses that can change from run to run
	- Relocation information as well as machine code are saved

# **H/W Solution: Jazelle Approach**

- Execute Java bytecode natively in hardware
	- – $-$  Interoperate alongside existing ARM and Thumb modes
	- – $-$  Fetch and decode bytecodes

when branch-to-Java execute

- –Maintain Java operand stack
- – Assign six ARM registers
	- SP
	- Top 4 elements of stack
	- Local variable 0

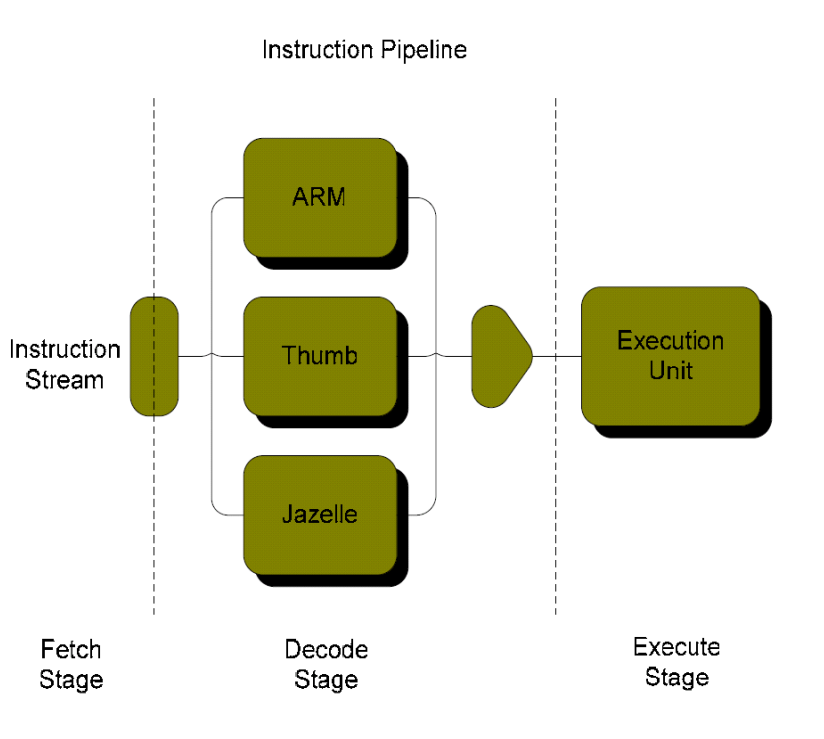

# **H/W Solution: Jazelle Approach**

- ~60% of bytecode can be executed directly
	- **Links of the Company** Other complex bytecode must be emulated
- 2~4x performance compared to interpreter
	- **Links of the Company** For MIDP applications for cellular phones
	- and the state of the – Actual speedup is known to be less than this (max. ~2x)
	- and the state of the – Less performance advantage with faster CPUs
- Faster startup than JITC
- Less memory overhead than AOTC, JITC

# **Hybrid Acceleration Solution**

- Hybrid solutions can also be useful Why?
- Many embedded Java systems consist of
	- **Links of the Company** Java middleware installed statically at client devices
	- **Links of the Company** Java classes downloaded dynamically from service provider
	- and the state of the – e.g., OCAP (middleware) and xlet (dynamic classes) in DTV
	- and the state of the - e.g., MIDP (middleware) and midlet in cellular phones
	- –– e.g., BD-J (middleware) and xlet in Blu-ray disks
- AOTC for middleware and JITC/c-AOTC for dynamic classes would be a natural choice

## **Hybrid Solution Environment**

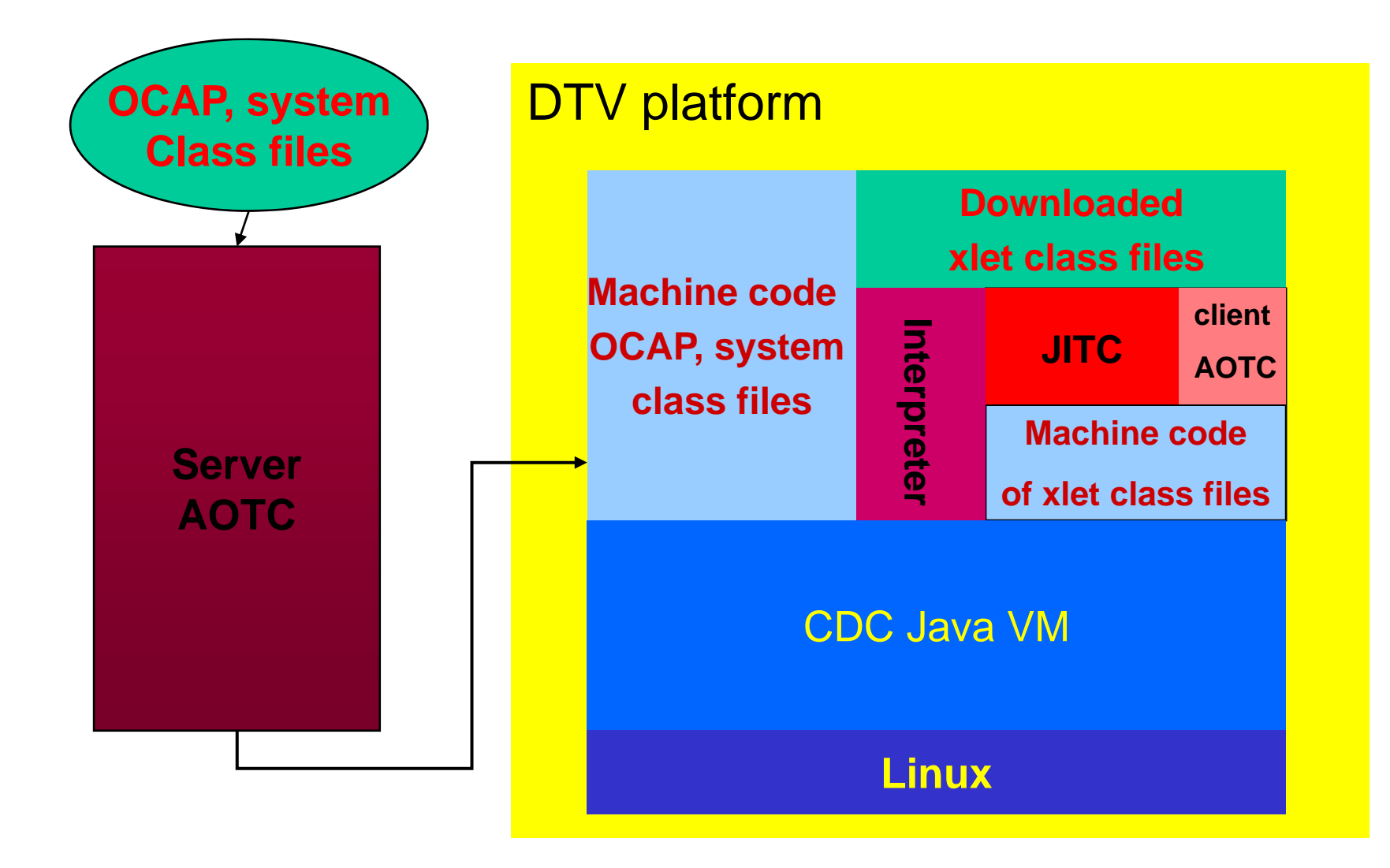